# Informacje o plikach cookies

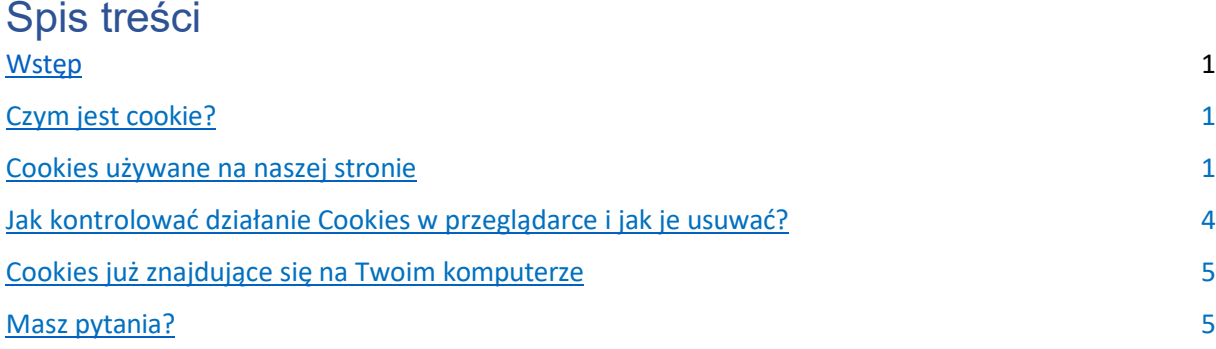

# <span id="page-0-0"></span>**Wstęp**

Aby zapewnić poprawne działanie strony i aby dostarczać najbardziej pożądane treści osobom odwiedzającym, korzystamy z małych plików tekstowych zwanych "cookies" zamieszczanych za pomocą przeglądaki na Waszych urządzeniach. Poniżej znajdziecie informacje, jakie informacje są przekazywane za pomocą tych plików oraz jak kontrolować korzystanie z cookies na Waszych urządzeniach.

# <span id="page-0-1"></span>**Czym jest cookie?**

Cookie to mały plik tekstowy, który zapisuje się na urządzeniu (np. komputerze lub urządzeniu mobilnym), osoby przeglądającej w momencie wizyty na stronie. Zawartość plików cookies jest następnie przekazywana przez przeglądarkę z powrotem przy każdej następnej wizycie, lub do innej strony powiązanej z naszą, która może użyć zawartości tego pliku cookie, aby rejestrować aktywność osób odwiedzających. Pliki cookies na naszej stronie to pliki pochodzące bezpośrednio z **Peoplecanfly.com** lub – jeśli z takich witryna korzysta – także pliki pochodzące z inych witryn. Pliki te mogą mieć swoje źródło także z e-maili kierujących do naszej strony, jeśli takie otrzymaliście od nas.

Pliki cookies są używane w celu zapewnienie prawidłowego działania strony (cookies podstawowe) i jej wyświetlania. Pozostałe cookies mogą służyć analizie tego, jak możemy poprawiać naszą stronę, aby zapewnić jej czytelność, ułatwiać użytkownikom dotarcie do określonych treści.

# <span id="page-0-2"></span>**Cookies używane na naszej stronie**

1. **Cookies podstawowe**. Te pliki są niezbędne dla nas, aby zapewnić prawidłowość działania strony internetowej, umożliwić użytkownikom poruszanie się poniej, zapewnić im dostęp do poszczególnych sekcji tej witryny. Pliki te nie zbierają informacji o Tobie jako osobie odwiedzającej, które mogłyby być używane do innych celów, w tym do celów marketingowych I nie analizują Twojej aktywności w internecie. Ta kategoria plików cookies nie może być przez nas zablokowana. Poniższa tabela pokazuje pliki cookies, ich cele I okres przechowywania.

**Nazwa Cookie Źródło** 

**pochodzenia Okres trwałości Cel**

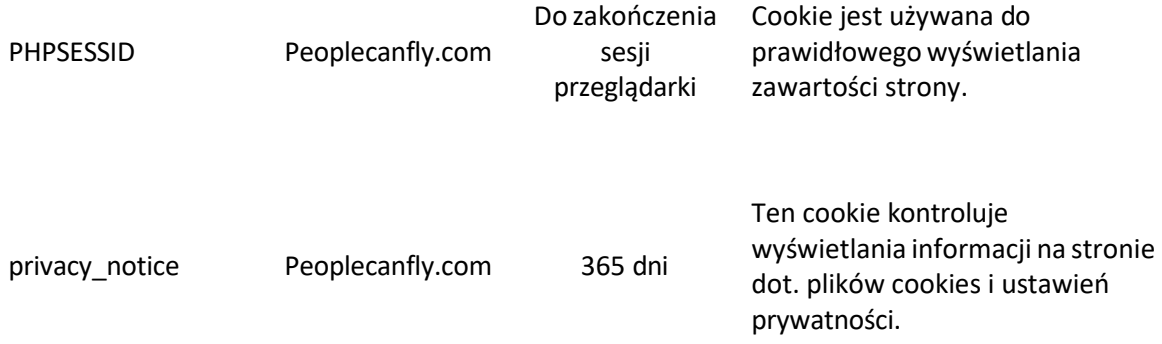

2. **Cookies analityczne.** Strona wykorzystuje skrypt Google Tag Manager – narzędzie, które zamieszcza na komputerze pliki cookies usługi Google Analytics. Nie jest to plik cookies, ale narzędzie niezbędne do działania strony I nie ma okresu trwałości – jest integralną częścią witryny. Samo narzędzie nie zbiera danych osobowych.

Używamy plików cookies usługi Google Analytics aby zbierać informacje o tym jak odwiedzające naszą stronę osoby z niej korzystają. Dane te są agregowane i analizowane, po uprzedniej anonimizacji Twojego adresu IP i przekazywane do usługi Google Analytics. Dane te są przechowywane przez międzynarodową organizację – Google - na serwerach w Stanach Zjednoczonych I na całym świecie. Google przekazuje te dane także do innych podmiotów, o ile wymaga tego prawo lub o ile podmiot taki działa w imieniu I na zlecenie firmy Google.

Używamy Google Analytics tak, aby przez Twoje dane nie były poprzez adres IP łączone z innymi danymi, jakie może mieć o Tobie Google. Poniższa tabela przedstawia informacje na ten temat.

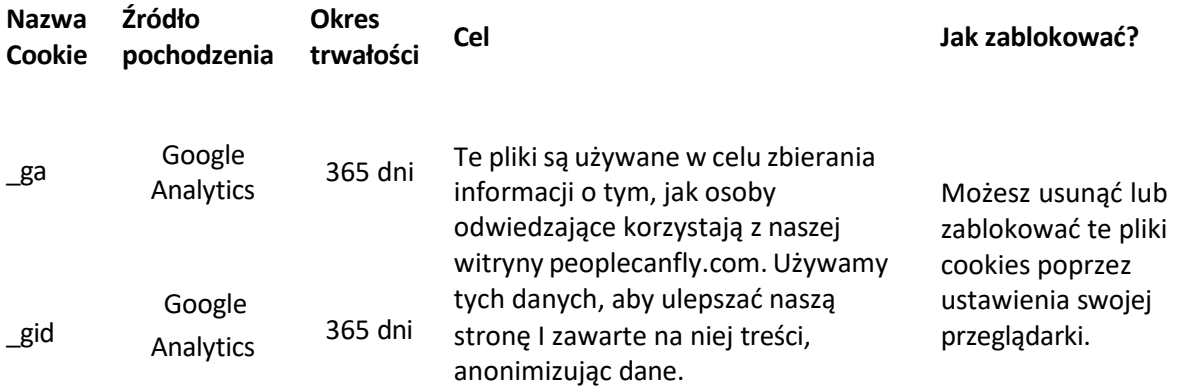

Aby zapoznać się z zasadmi prywatności firmy Google I Google Analytics kliknij tutaj: https://support.google.com/analytics/answer/6004245.

Możesz także skorzystać z dodatku Google Analytics Opt-out Browser Add-on: https://tools.google.com/dlpage/gaoptout.

#### 3. **Cookies firmy Facebook.**

Używamy mechanizmu Facebook Ads, aby zbierać informacje o osobach odwiedzających stronę i jakie treści serwować im w przyszłości w oparciu o ich profil na Facebooku. Pliki te zbierają więc informacje o tym Twoim identyfikatorze profilu na portalu Facebook, stan Twojej sesji logowania na Facebooku, rozdzielczość I orientację Twojego ekranu oraz typ przeglądarki. Zgromadzone w ten sposób dane są gromadzone I analizowane przez portal Facebook na serwerach tej firmy w Stanach Zjednoczonych.

Facebook przekazuje te dane także do innych podmiotów, o ile wymaga tego prawo lub o ile podmiot taki działa w imieniu I na zlecenie firmy Facebook.

Poniższa tabela przedstawia informacje na ten temat.

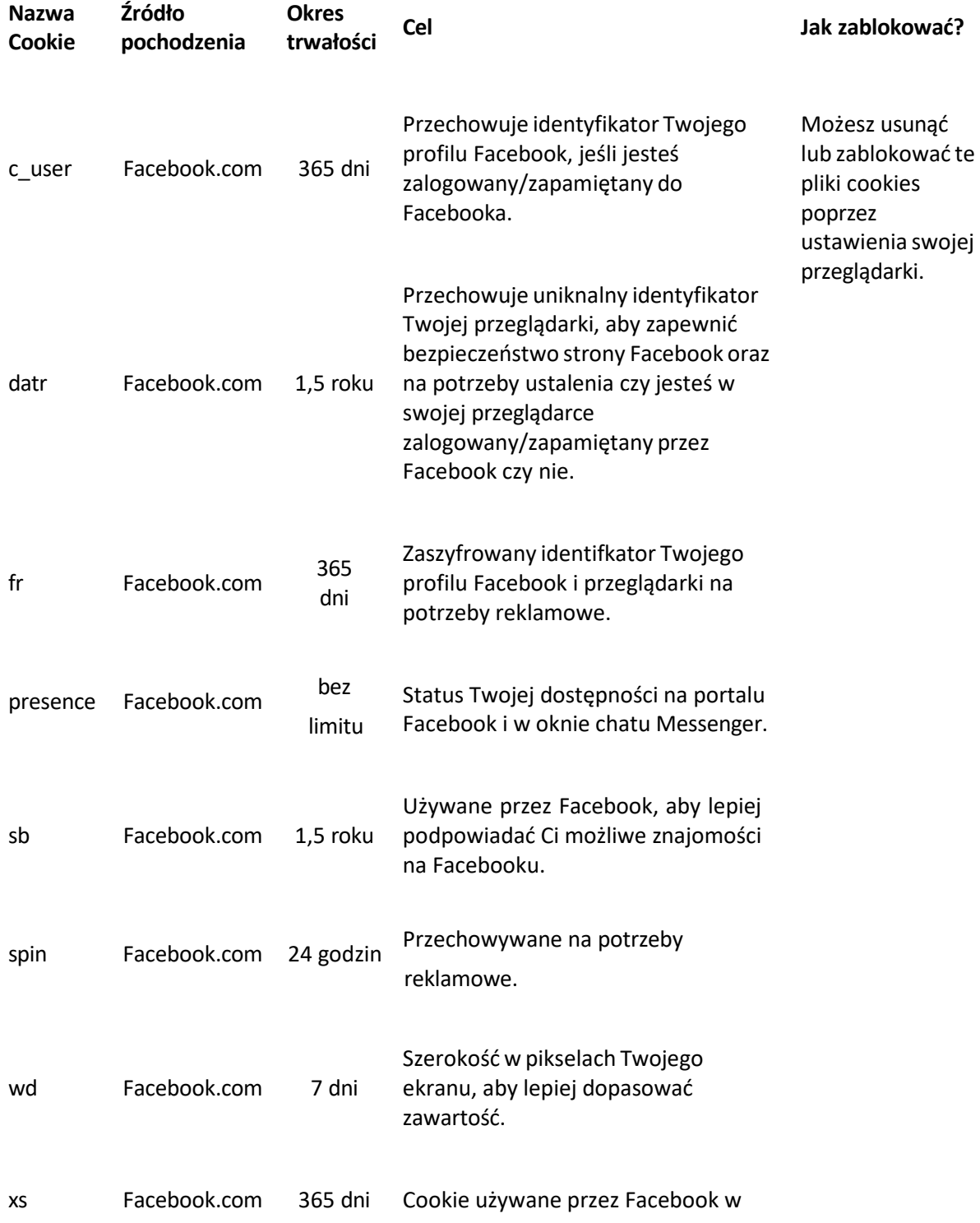

połączeniu z cookie "c\_user" aby potwierdzić Twoją tożsamość na portalu Facebook.

Szczegółowe informacje dot. zasad prywatności w odniesieniu do plików cookie Facebook – zajrzyj tutaj: [https://www.facebook.com/policy/cookies/.](http://www.facebook.com/policy/cookies/)

#### 4. **Cookies LinkedIn.**

Używamy plików cookie firmy LinkedIn.com aby umożliwić użytkownikom naszje strony korzystanie z wtyczki LinkedIn.com. Celem przetwarzania jest umożliwienie osobom korzystającym z LinkedIn.com takich funkcji jak udostępnienie treści na LinkedIn, polecenie danej strony na LinkedIn.com lub korzystanie z LinkedIn AutoFil.

Pełną informację w plikach cookies, które może zamieszczać LinkedIn znajdziesz tutaj: [https://www.linkedin.com/legal/cookie](http://www.linkedin.com/legal/cookie-table)-table.

Polityka prywatności LinkedIn podczas przetwarzania danych zawartych w cookies znajduje się tutaj: [https://www.linkedin.com/legal/cookie](http://www.linkedin.com/legal/cookie-policy)-policy.

### <span id="page-3-0"></span>**Jak kontrolować działanie Cookies w przeglądarce i jak je usuwać?**

- 1. **Cookie Consent Kit**. To narzędzie jest stosowane do zarządzania Twoimi preferencjami odnośnie plików cookies. Narzędzie to będzie przechowywać informację odnośnie Twoich wyborów z informacji dot. plików cookies i raz do roku zapyta Cię ponownie o Twoje zgody dotyczące plików cookies oraz pozwoli Ci być na bieżąco z dostarczanymi przez nas informacjami dotyczącymi Twojej prywatności oraz dot. plików cookies. Pliki Cookie podstawowe nie mogą być zablokowane, a narzędzie CCK nie może być stosowane do blokowania cookies na innych stronach niż nasza.
- 2. Korzystanie z ustawień Twojej przeglądarki.

Do zarządzania blokowaniem zamieszczania plików cookies mogą służyć ustawienia Twojej przeglądarki.

Poniżej przedstawiamy jak znaleźc ustawienia dot. plików cookies w najpopularniejszych przeglądarkach:

Google Chrome: Menu > Ustawienia > Prywatność i bezpieczeństwo > Pliki cookies I inne dane witryn.

Internet Explorer: Menu > Narzędzia > Opcje internetowe > Prywatność.

Mozilla Firefox: Menu > Opcje > Prywatność > Historia.

Opera: Menu > Preferencje > Zaawansowane > Cookies.

Safari: Menu > Preferencje > Prywatność > Cookies.

Edge: Menu > Uprawnienia witryny > Pliki cookie I dane witryn

## <span id="page-4-0"></span>**Cookies już znajdujące się na Twoim komputerze**

Dane zgromadzone w formie plików cookies mogą być w każdym momencie przez Ciebie usunięte poprzez ustawienia Twojej przeglądarki. Jeśli cookies zostaną usunięte, dane zebrane przed tym usunięciem mogą wciąż być używane, ale przestaniemy gromadzić nowe dane. Jeśli zdecydujesz się nie wyrazić zgody na pliki cookies inne niż Cookies podstawowe, na Twoim komputerze zostanie zamieszczony plik cookie zapamiętujący tę decyzję.

### <span id="page-4-1"></span>**Masz pytania?**

Jeśli potrzebujesz więcej informacji, skontaktuje się z nami: [privacy@peoplecanfly.com](mailto:privacy@peoplecanfly.com)